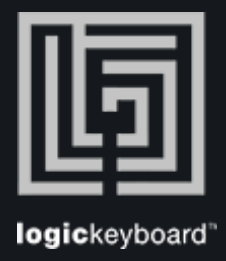

## Adobe Photographer

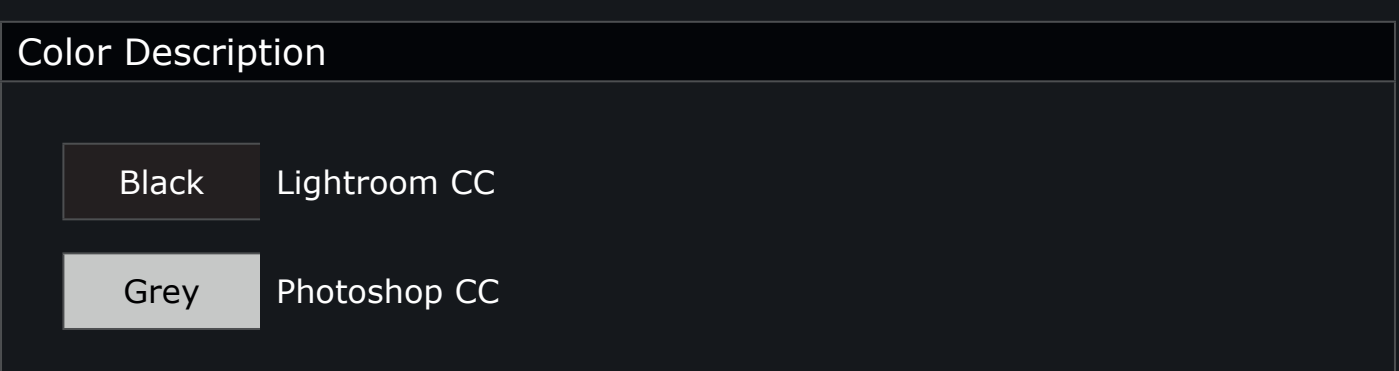

Shortcut list View & Search Tips Press Ctrl/Cmd + F to activate Search field Press Ctrl/Cmd +  $(+)$  or  $(-)$  to maximize or minimize content

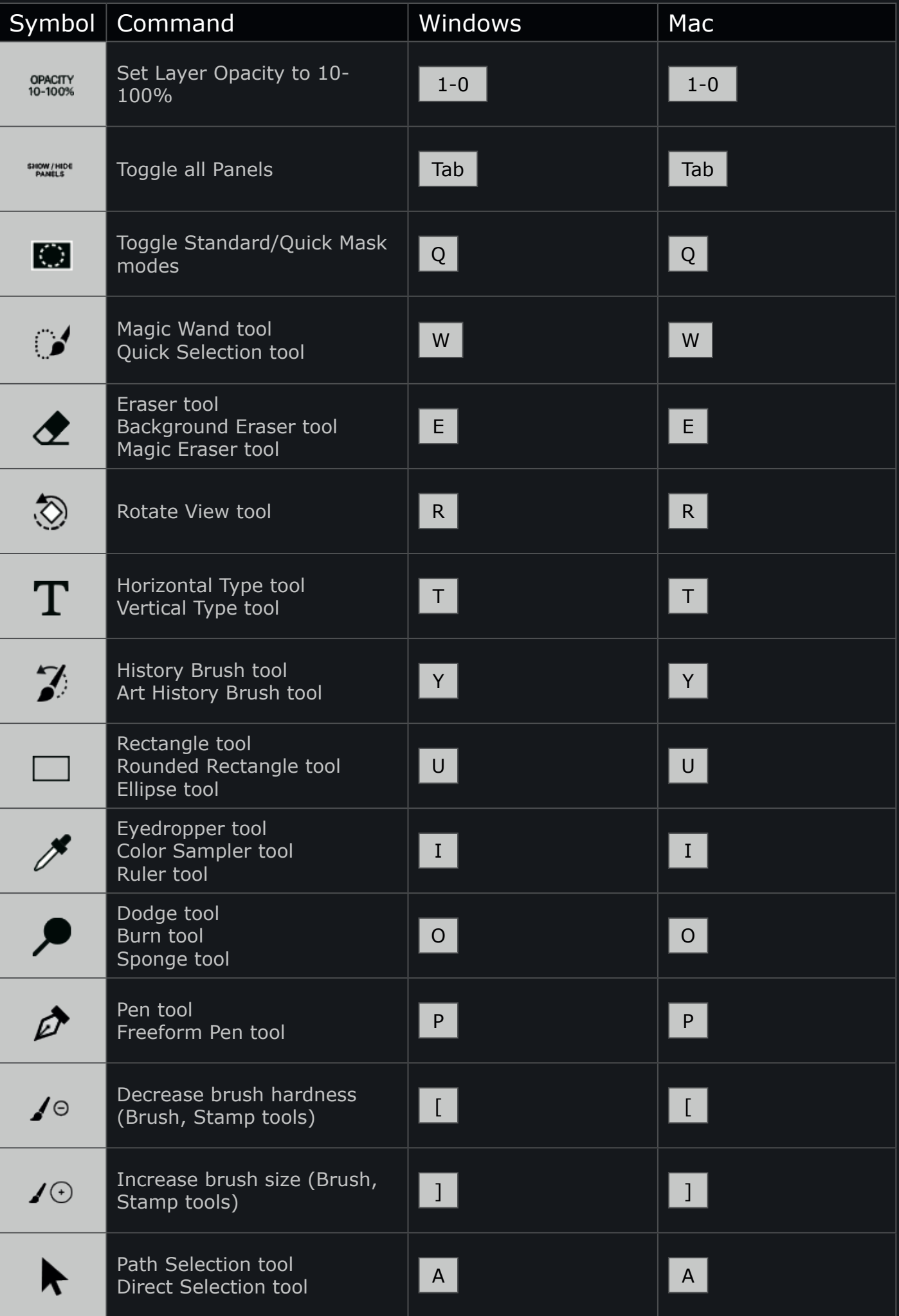

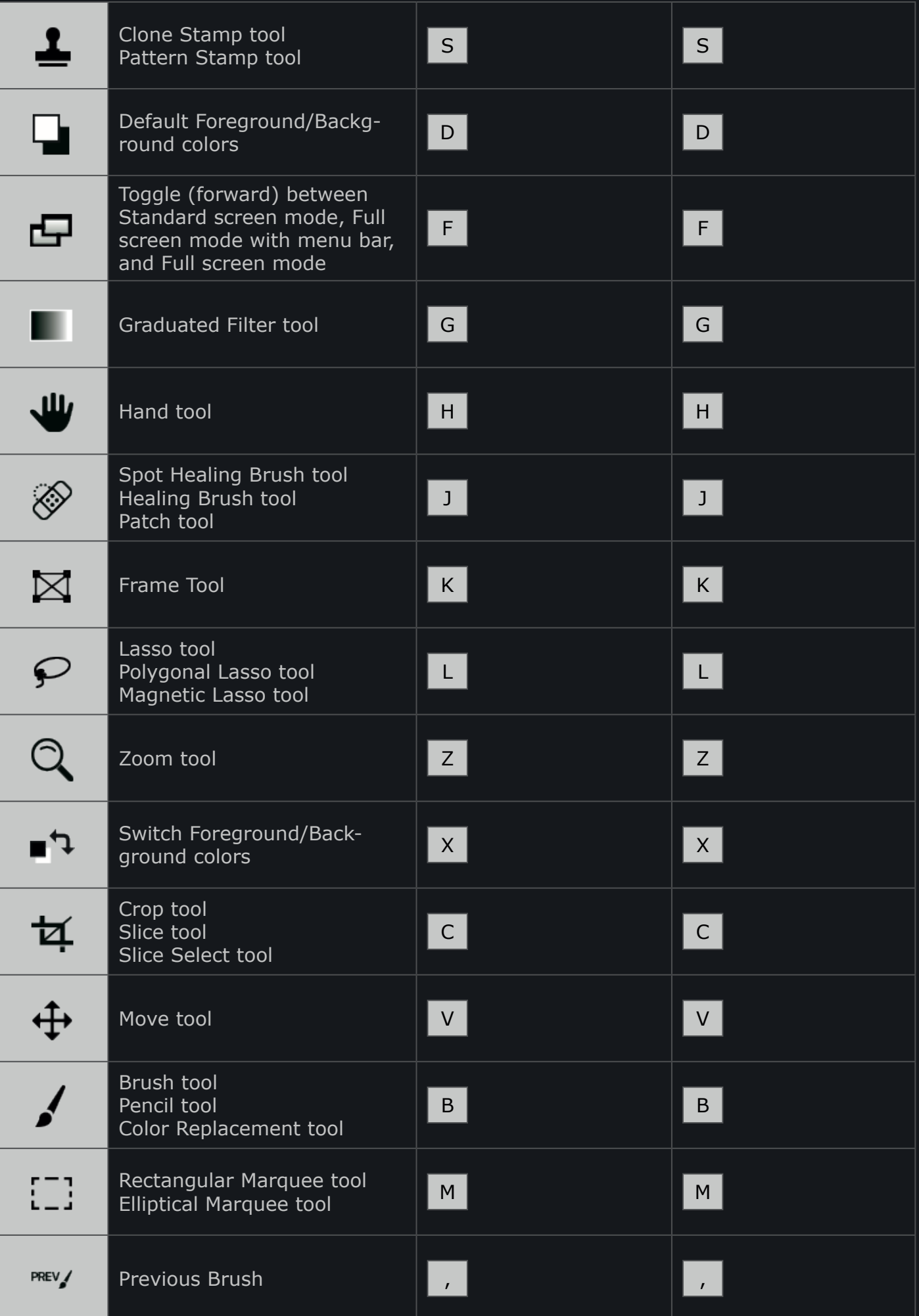

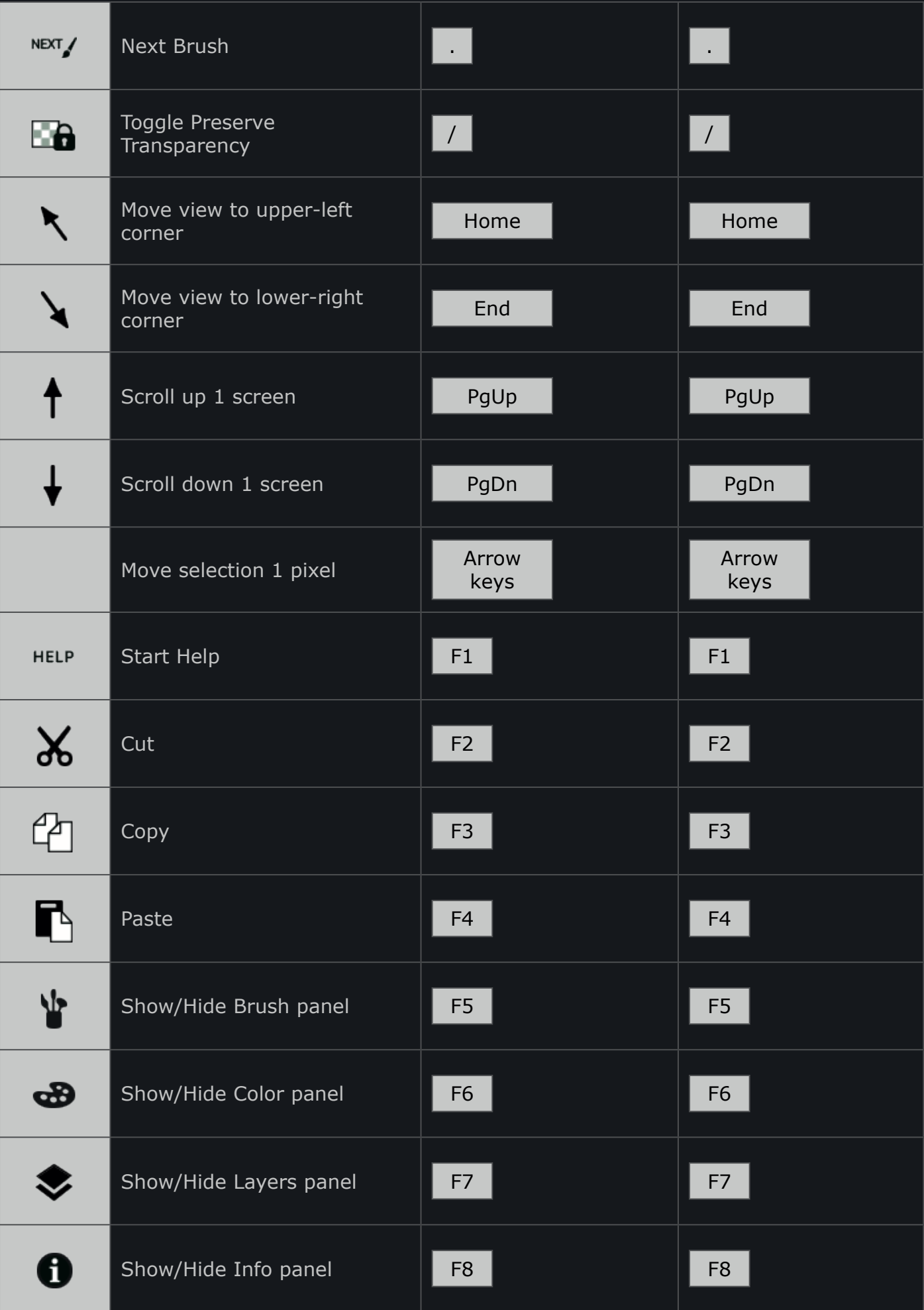

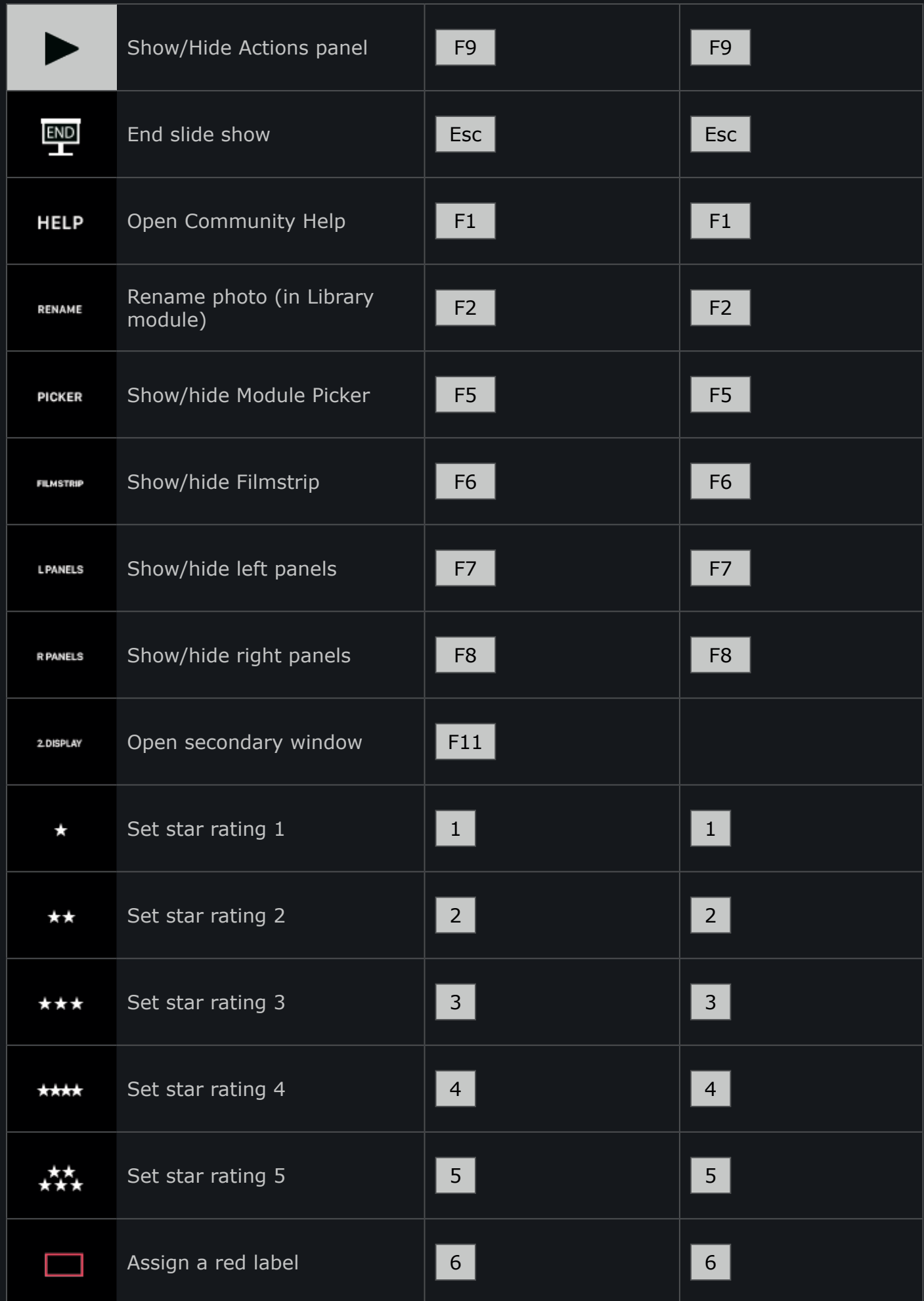

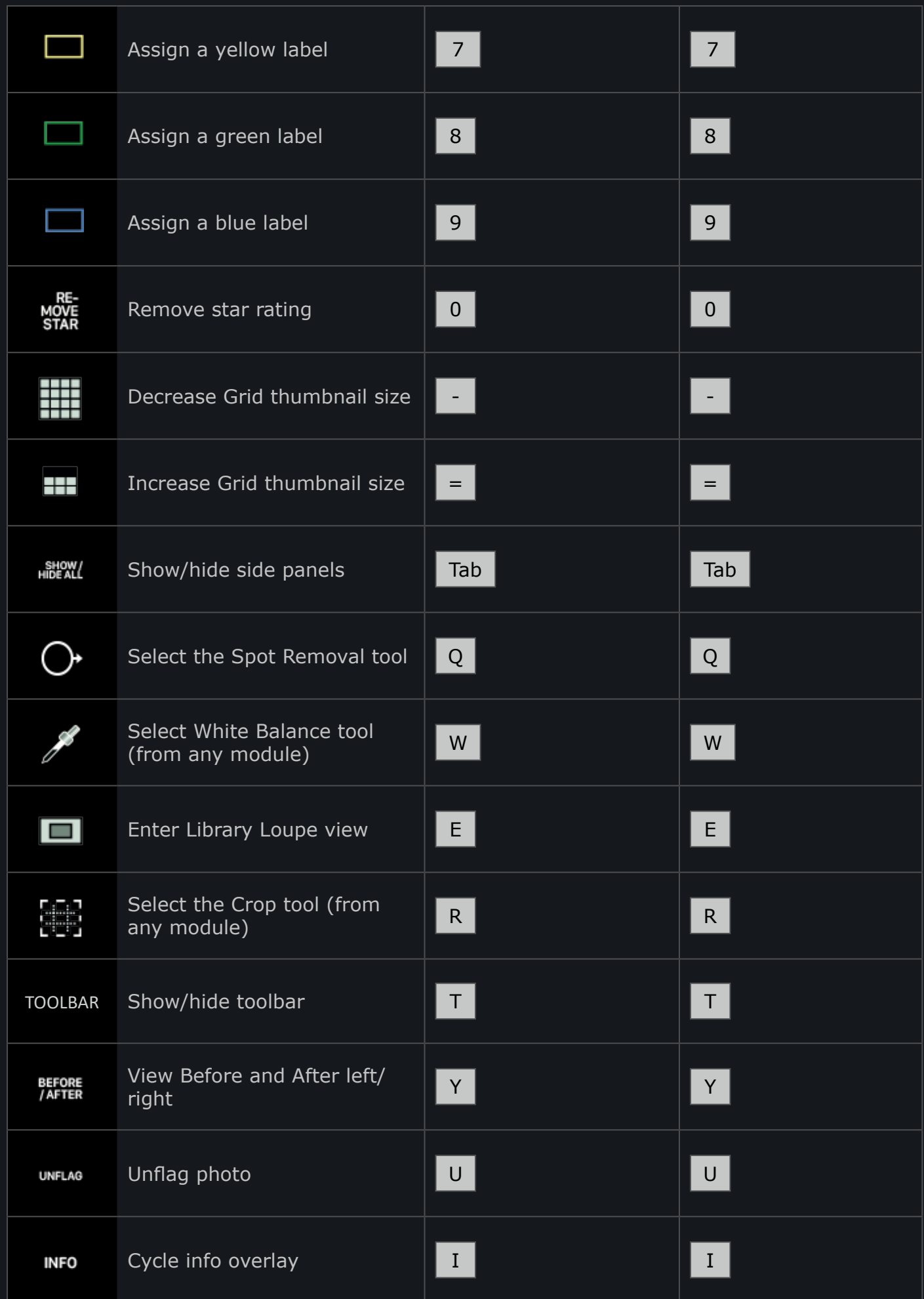

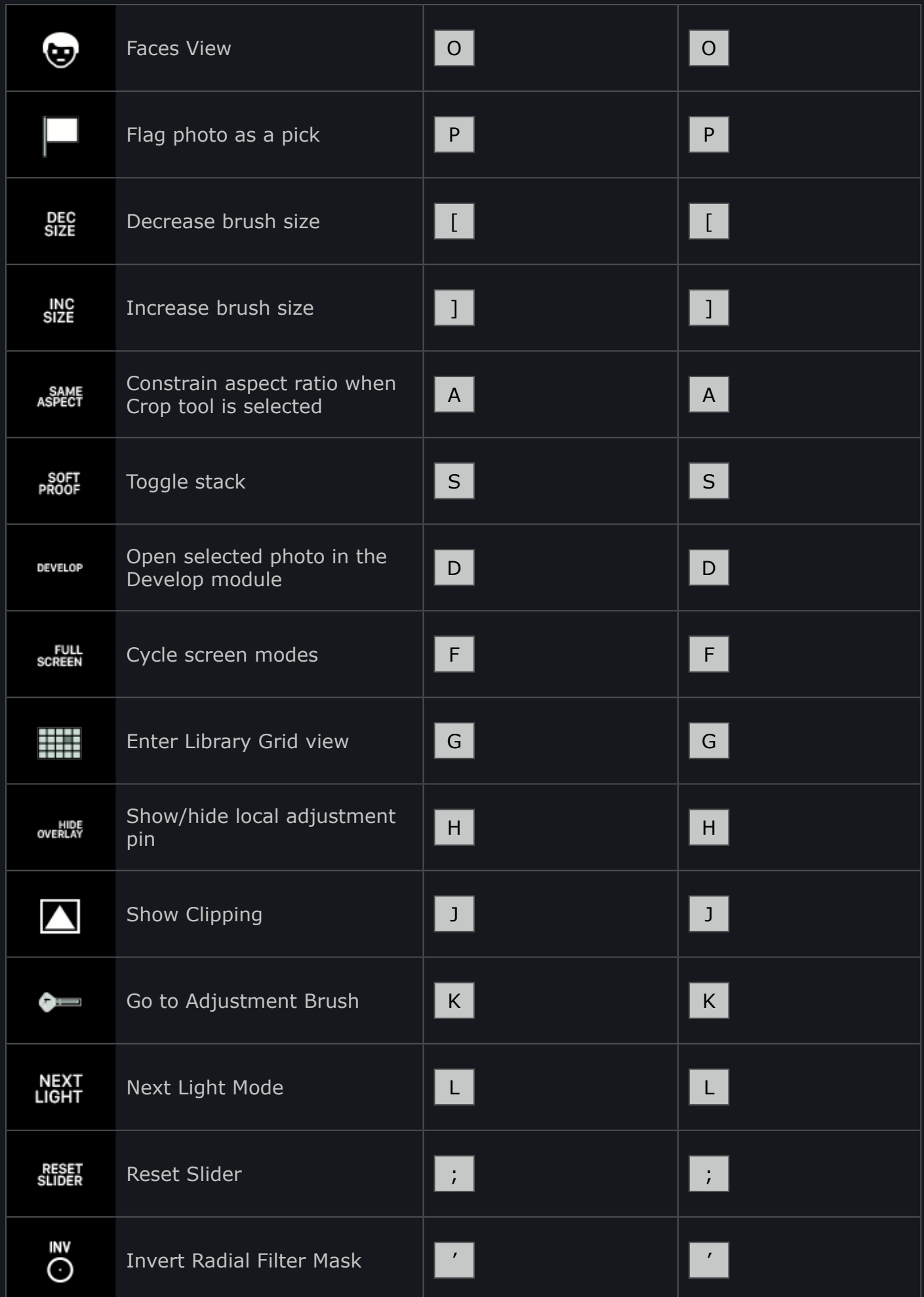

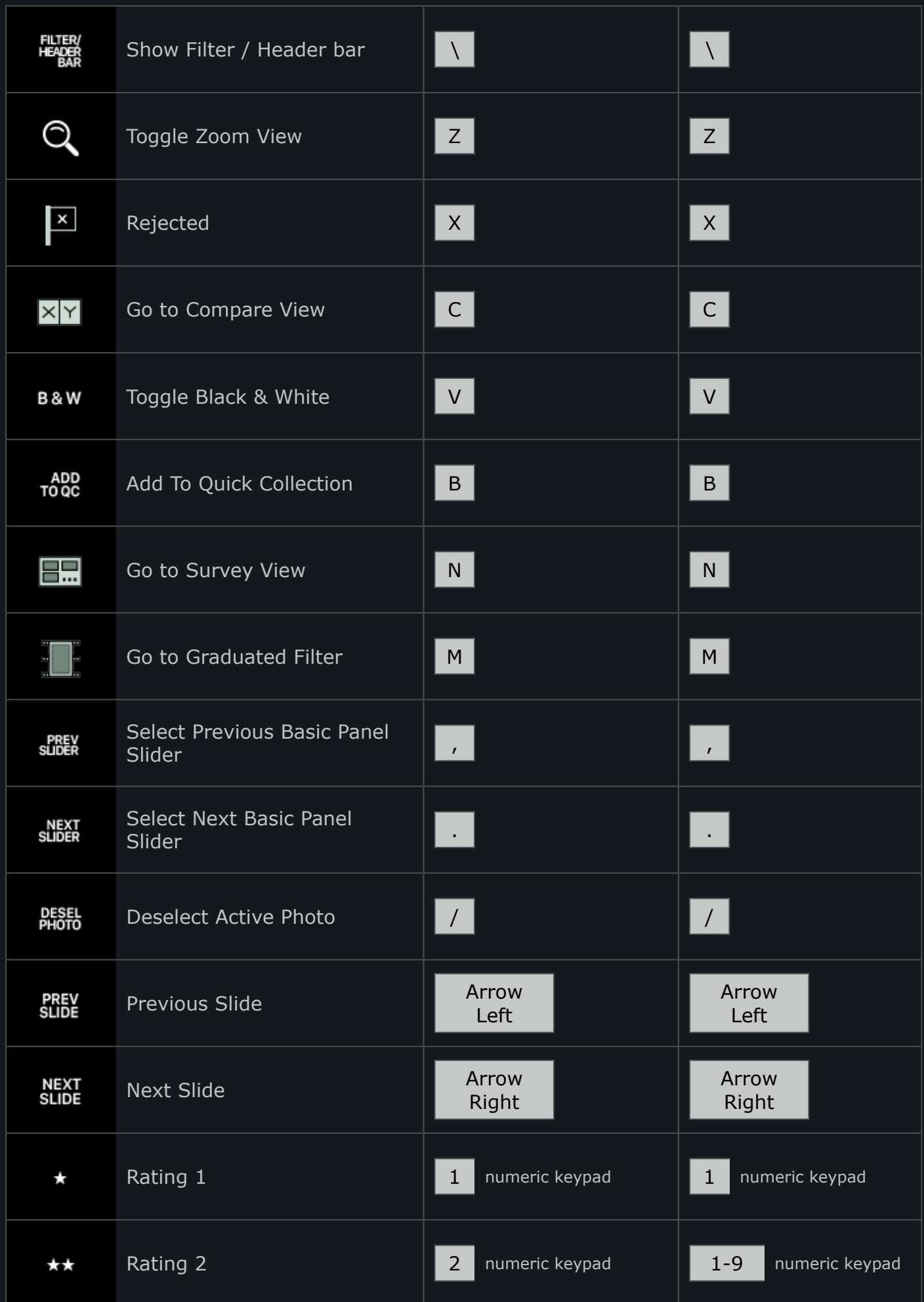

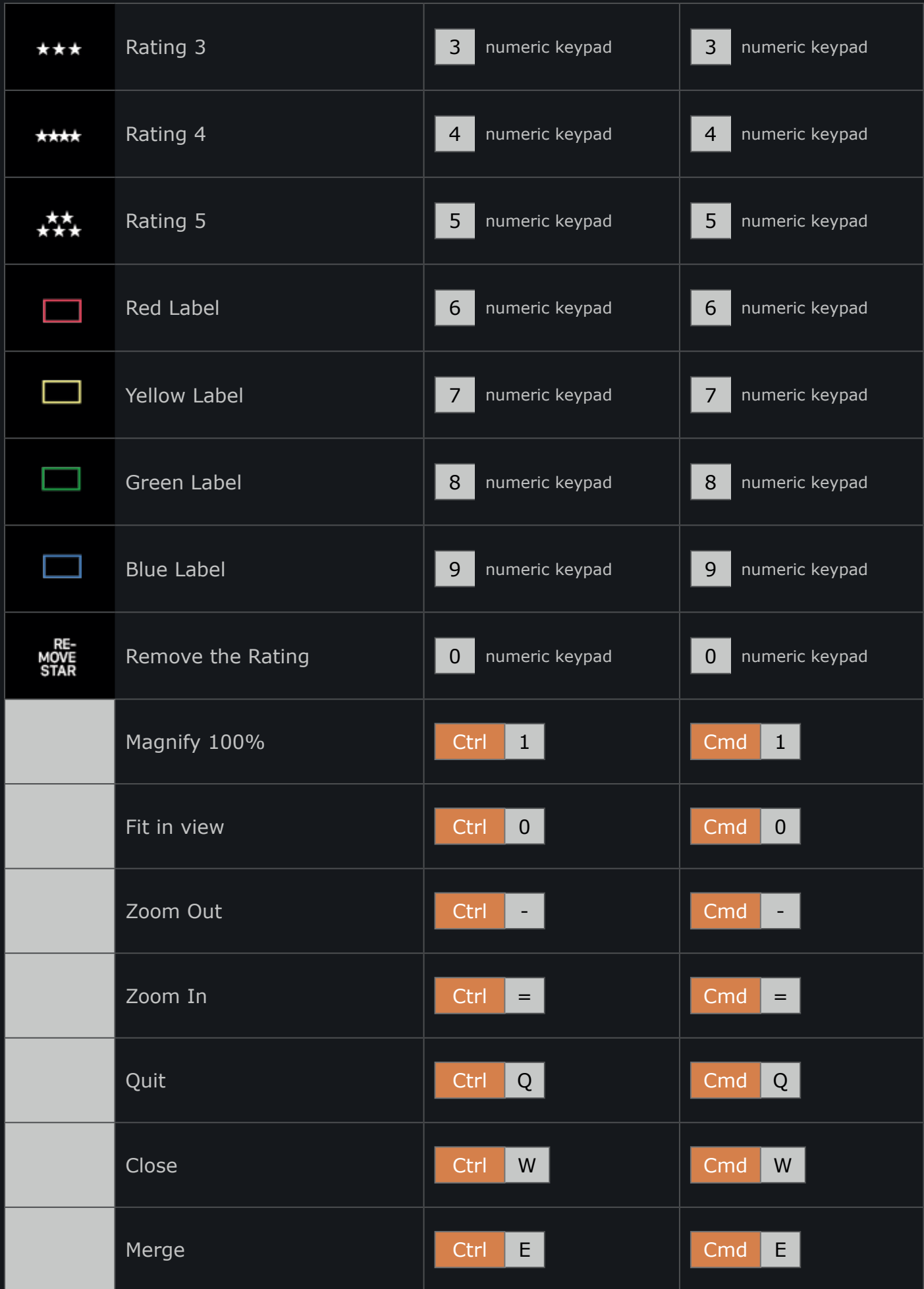

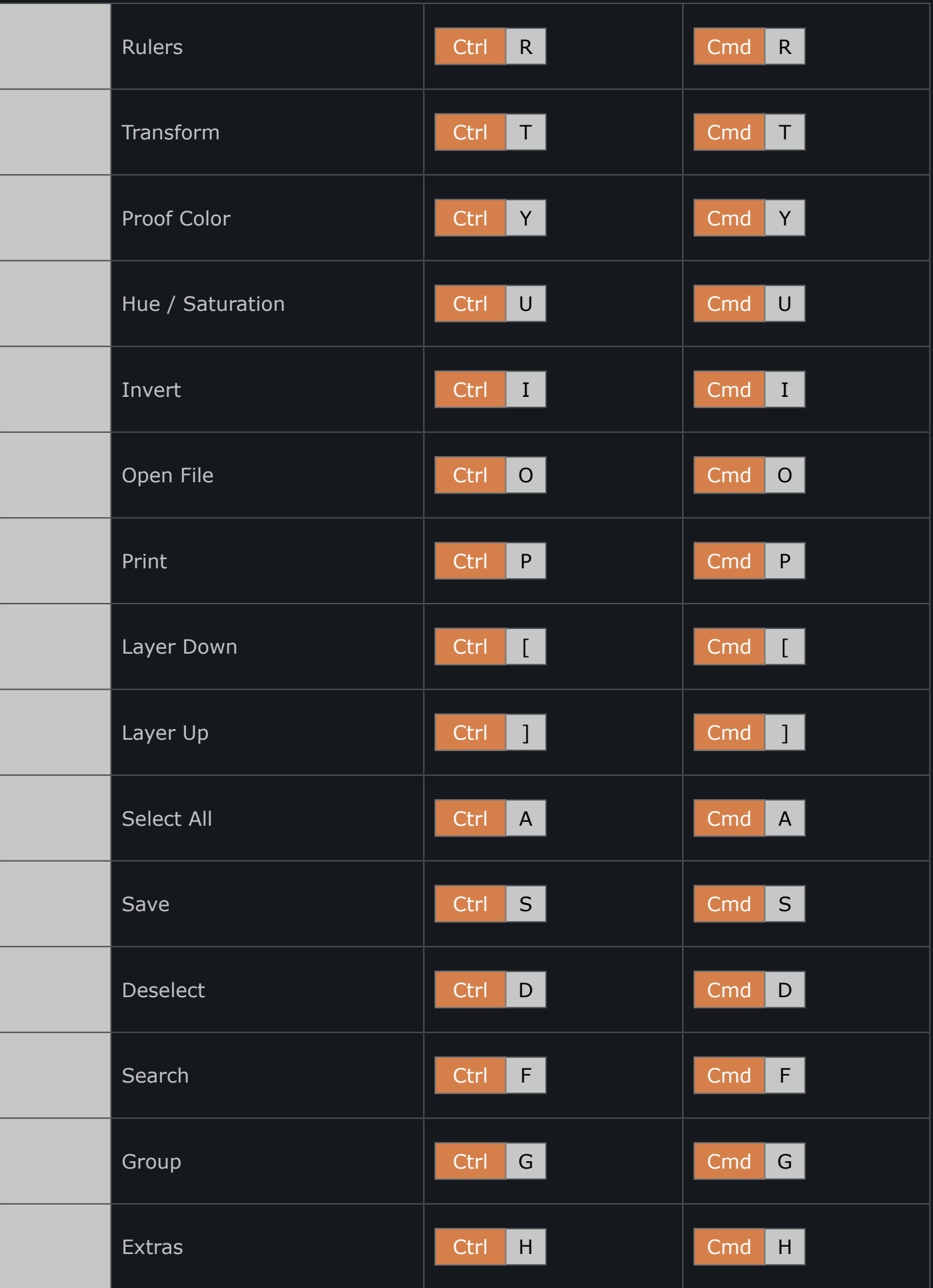

![](_page_10_Picture_167.jpeg)

![](_page_11_Picture_203.jpeg)

![](_page_12_Picture_181.jpeg)

![](_page_13_Picture_179.jpeg)

![](_page_14_Picture_55.jpeg)